## Realtime Computer Graphics on GPUs Introduction

#### Jan Kolomazník

*Department of Software and Computer Science Education Faculty of Mathematics and Physics Charles University in Prague*

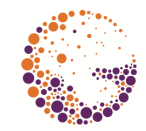

Computer **Graphics** Charles University

# <span id="page-1-0"></span>[Real-time Algorithms](#page-1-0)

### <span id="page-2-0"></span>REAL-TIME ALGORITHMS

#### ▶ Time Constrains:

- ▶ Hard limit
- $\triangleright$  Soft limit

▶ CG examples:

- 
- 
- -
- 

**[Real-time Algorithms](#page-1-0) [Programmable Pipeline](#page-12-0) [History](#page-35-0) History** History [Summary](#page-52-0)<br> **Product Algorithms** Processes Reserved Cooperation Cooperation Cooperation Cooperation Cooperation Cooperation

### REAL-TIME ALGORITHMS

- ▶ Time Constrains:
	- ▶ Hard limit
	- $\triangleright$  Soft limit
- ▶ CG examples:
	- ▶ Video frame rate
		- $\triangleright$  Cinema 24 Hz
		- $\blacktriangleright$  TV 25 (50) Hz, 30 (60) Hz
	- $\triangleright$  Video games 30–60 Hz
		-
	- $\blacktriangleright$  Haptic rendering  $-1$  kHz

**[Real-time Algorithms](#page-1-0) [Programmable Pipeline](#page-12-0) [History](#page-35-0) History** History [Summary](#page-52-0)<br> **Product Algorithms** Processes Reserved Cooperation Cooperation Cooperation Cooperation Cooperation Cooperation

### REAL-TIME ALGORITHMS

- ▶ Time Constrains:
	- ▶ Hard limit
	- $\triangleright$  Soft limit
- ▶ CG examples:
	- ▶ Video frame rate
		- $\triangleright$  Cinema 24 Hz
		- $\blacktriangleright$  TV 25 (50) Hz, 30 (60) Hz
	- $\triangleright$  Video games 30–60 Hz
		- $\triangleright$  Virtual reality frame rate doubled
	- $\blacktriangleright$  Haptic rendering  $-1$  kHz

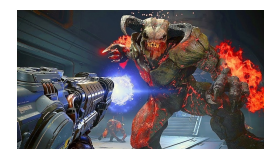

### REAL-TIME ALGORITHMS

- ▶ Time Constrains:
	- ▶ Hard limit
	- $\triangleright$  Soft limit
- ▶ CG examples:
	- ▶ Video frame rate
		- $\triangleright$  Cinema 24 Hz
		- $\blacktriangleright$  TV 25 (50) Hz, 30 (60) Hz
	- $\triangleright$  Video games 30–60 Hz
		- $\triangleright$  Virtual reality frame rate doubled
	- $\blacktriangleright$  Haptic rendering  $-1$  kHz

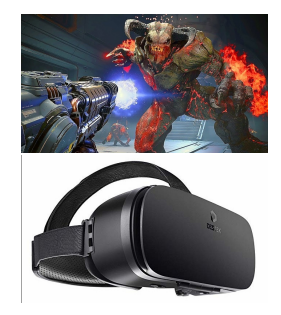

<span id="page-6-0"></span>**[Real-time Algorithms](#page-1-0) [Programmable Pipeline](#page-12-0) [History](#page-35-0) History** History [Summary](#page-52-0)<br> **Product Algorithms** Processes Reserved Cooperation Cooperation Cooperation Cooperation Cooperation Cooperation

## REAL-TIME ALGORITHMS

▶ Time Constrains:

- ▶ Hard limit
- ▶ Soft limit
- ▶ CG examples:
	- ▶ Video frame rate
		- $\triangleright$  Cinema 24 Hz
		- $\blacktriangleright$  TV 25 (50) Hz, 30 (60) Hz
	- $\triangleright$  Video games 30–60 Hz
		- $\triangleright$  Virtual reality frame rate doubled
	- $\blacktriangleright$  Haptic rendering  $-1$  kHz

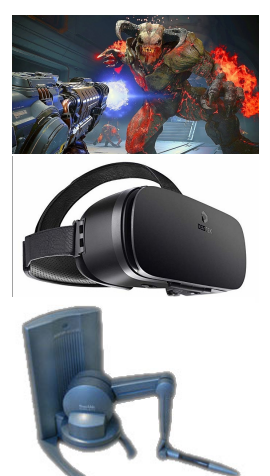

<span id="page-7-0"></span>**[Real-time Algorithms](#page-1-0)** [Programmable Pipeline](#page-12-0) [History](#page-35-0) History<br> **Product Algorithms** Processed Cooperation Cooperation Cooperation Cooperation Cooperation Cooperation Cooperatio

### HOW TO ACHIEVE SPEED

#### $\triangleright$  Optimal algorithm (time complexity ?)

- $\triangleright$  Approximations vs. precision requirements
- $\blacktriangleright$  Tuning for specific hardware
- $\triangleright$  Specialized tools for hot spots GPUs

### HOW TO ACHIEVE SPEED

- $\triangleright$  Optimal algorithm (time complexity ?)
- Approximations vs. precision requirements
- $\triangleright$  Tuning for specific hardware
- $\triangleright$  Specialized tools for hot spots GPUs

**[Real-time Algorithms](#page-1-0)** [Programmable Pipeline](#page-12-0) [History](#page-35-0) History<br> **Product Algorithms** Processed Cooperation Cooperation Cooperation Cooperation Cooperation Cooperation Cooperatio

#### HOW TO ACHIEVE SPEED

- $\triangleright$  Optimal algorithm (time complexity ?)
- Approximations vs. precision requirements
- ▶ Tuning for specific hardware
- $\triangleright$  Specialized tools for hot spots GPUs

<span id="page-10-0"></span>**[Real-time Algorithms](#page-1-0)** [Programmable Pipeline](#page-12-0) [History](#page-35-0) History<br> **Product Algorithms** Processed Cooperation Cooperation Cooperation Cooperation Cooperation Cooperation Cooperatio

#### HOW TO ACHIEVE SPEED

- $\triangleright$  Optimal algorithm (time complexity ?)
- Approximations vs. precision requirements
- $\blacktriangleright$  Tuning for specific hardware
- $\triangleright$  Specialized tools for hot spots GPUs

## <span id="page-11-0"></span>WHY GPU?

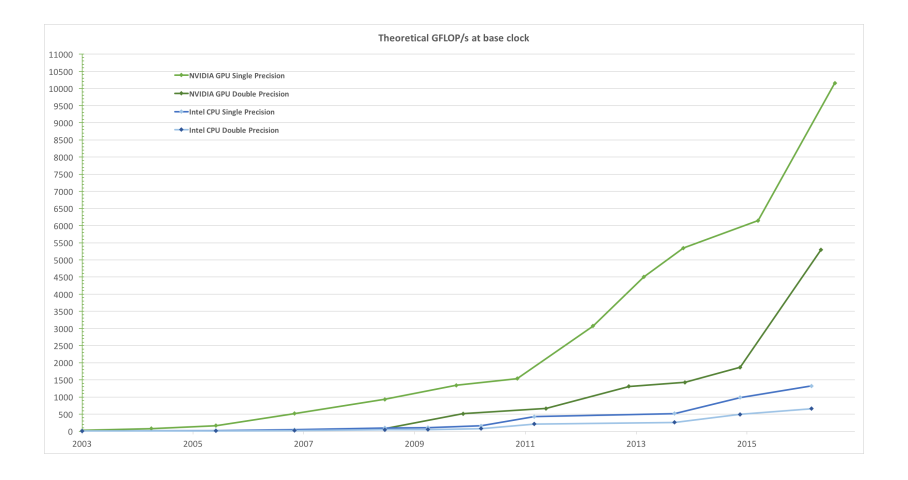

# <span id="page-12-0"></span>[Programmable Pipeline](#page-12-0)

<span id="page-13-0"></span>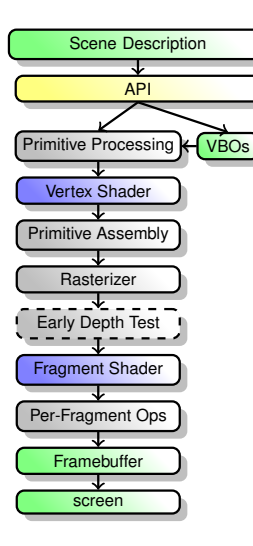

- $\blacktriangleright$  Boundary representation vertices, edges, faces
- ▶ Comunication (draw schedule, data transfers): App
- $\blacktriangleright$  Prepare inputs for the shader processing
- ▶ Transform vertices into *clip space*  $([x, y, z] \in (-1, 1)^3)$ , bundle attributes (colors, normals) for further processing
- ▶ Prepare primives for rasterization
- ▶ Process primitives from clip space, rasterize into *screen space* – generate *fragments*
- $\triangleright$  Custom fragment processing lighting, texturing, ...
- $\triangleright$  Depth (Z-buffer) and stencil tests, color blending
- ▶ Output image, Z-buffer, stencil buffer, double buffering, rendering to texture
- ▶ Output on screen

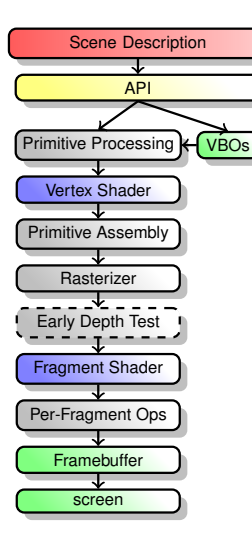

- Boundary representation vertices, edges, faces
- Comunication (draw schedule, data transfers): App
- $\blacktriangleright$  Prepare inputs for the shader processing
- ▶ Transform vertices into *clip space*  $([x, y, z] \in (-1, 1)^3)$ , bundle attributes (colors, normals) for further processing
- ▶ Prepare primives for rasterization
- ▶ Process primitives from clip space, rasterize into *screen space* – generate *fragments*
- $\triangleright$  Custom fragment processing lighting, texturing, ...
- $\triangleright$  Depth (Z-buffer) and stencil tests, color blending
- ▶ Output image, Z-buffer, stencil buffer, double buffering, rendering to texture
- ▶ Output on screen

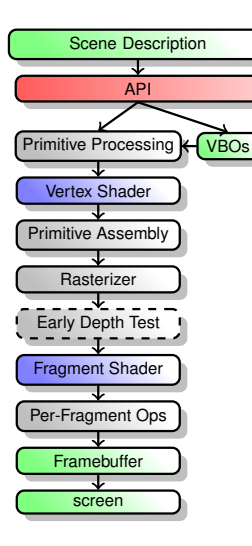

- Boundary representation vertices, edges, faces
- Comunication (draw schedule, data transfers): App  $\leftrightarrow$  GPU driver  $\leftrightarrow$  GPU
- $\blacktriangleright$  Prepare inputs for the shader processing
- ▶ Transform vertices into *clip space*  $([x, y, z] \in (-1, 1)^3)$ , bundle attributes (colors, normals) for further processing
- ▶ Prepare primives for rasterization
- ▶ Process primitives from clip space, rasterize into *screen space* – generate *fragments*
- $\triangleright$  Custom fragment processing lighting, texturing, ...
- $\triangleright$  Depth (Z-buffer) and stencil tests, color blending
- ▶ Output image, Z-buffer, stencil buffer, double buffering, rendering to texture
- ▶ Output on screen

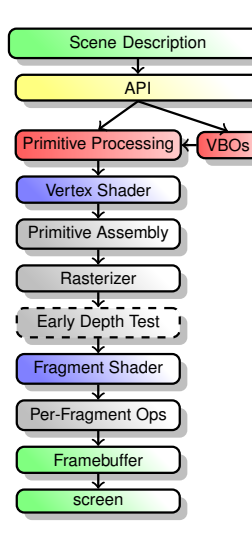

- Boundary representation vertices, edges, faces
- Comunication (draw schedule, data transfers): App  $\leftrightarrow$  GPU driver  $\leftrightarrow$  GPU
- Prepare inputs for the shader processing
- ▶ Transform vertices into *clip space*  $([x, y, z] \in (-1, 1)^3)$ , bundle attributes (colors, normals) for further processing
- ▶ Prepare primives for rasterization
- ▶ Process primitives from clip space, rasterize into *screen space* – generate *fragments*
- $\triangleright$  Custom fragment processing lighting, texturing, ...
- $\triangleright$  Depth (Z-buffer) and stencil tests, color blending
- ▶ Output image, Z-buffer, stencil buffer, double buffering, rendering to texture
- ▶ Output on screen

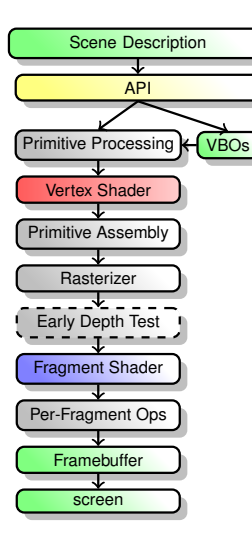

- Boundary representation vertices, edges, faces
- Comunication (draw schedule, data transfers): App  $\leftrightarrow$  GPU driver  $\leftrightarrow$  GPU
- Prepare inputs for the shader processing
- ▶ Transform vertices into *clip space*  $([x, y, z] \in (-1, 1)^3)$ , bundle attributes (colors, normals) for further processing
- ▶ Prepare primives for rasterization
- ▶ Process primitives from clip space, rasterize into *screen space* – generate *fragments*
- $\triangleright$  Custom fragment processing lighting, texturing, ...
- $\triangleright$  Depth (Z-buffer) and stencil tests, color blending
- ▶ Output image, Z-buffer, stencil buffer, double buffering, rendering to texture
- ▶ Output on screen

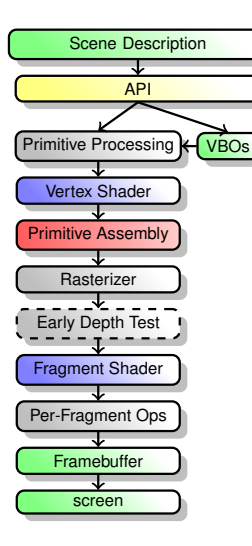

- Boundary representation vertices, edges, faces
- Comunication (draw schedule, data transfers): App  $\leftrightarrow$  GPU driver  $\leftrightarrow$  GPU
- Prepare inputs for the shader processing
- ▶ Transform vertices into *clip space*  $([x, y, z] \in (-1, 1)^3)$ , bundle attributes (colors, normals) for further processing
- ▶ Prepare primives for rasterization
- ▶ Process primitives from clip space, rasterize into *screen space* – generate *fragments*
- $\triangleright$  Custom fragment processing lighting, texturing, ...
- $\triangleright$  Depth (Z-buffer) and stencil tests, color blending
- ▶ Output image, Z-buffer, stencil buffer, double buffering, rendering to texture
- ▶ Output on screen

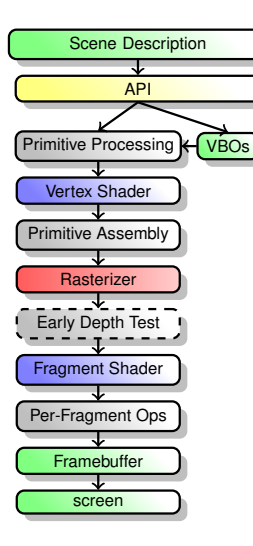

- Boundary representation vertices, edges, faces
- Comunication (draw schedule, data transfers): App  $\leftrightarrow$  GPU driver  $\leftrightarrow$  GPU
- Prepare inputs for the shader processing
- ▶ Transform vertices into *clip space*  $([x, y, z] \in (-1, 1)^3)$ , bundle attributes (colors, normals) for further processing
- ▶ Prepare primives for rasterization
- Process primitives from clip space, rasterize into *screen space* – generate *fragments*
- $\triangleright$  Custom fragment processing lighting, texturing, ...
- $\triangleright$  Depth (Z-buffer) and stencil tests, color blending
- ▶ Output image, Z-buffer, stencil buffer, double buffering, rendering to texture
- ▶ Output on screen

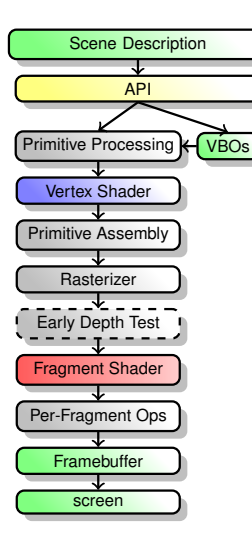

- Boundary representation vertices, edges, faces
- Comunication (draw schedule, data transfers): App  $\leftrightarrow$  GPU driver  $\leftrightarrow$  GPU
- Prepare inputs for the shader processing
- ▶ Transform vertices into *clip space*  $([x, y, z] \in (-1, 1)^3)$ , bundle attributes (colors, normals) for further processing
- ▶ Prepare primives for rasterization
- Process primitives from clip space, rasterize into *screen space* – generate *fragments*
- $\blacktriangleright$  Custom fragment processing lighting, texturing, ...
- $\triangleright$  Depth (Z-buffer) and stencil tests, color blending
- ▶ Output image, Z-buffer, stencil buffer, double buffering, rendering to texture
- ▶ Output on screen

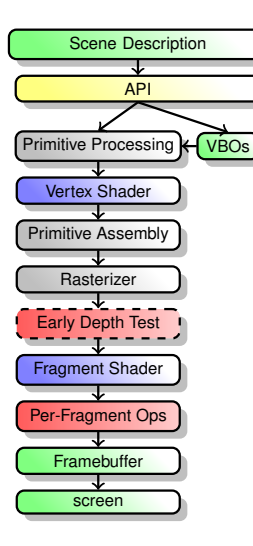

- Boundary representation vertices, edges, faces
- Comunication (draw schedule, data transfers): App  $\leftrightarrow$  GPU driver  $\leftrightarrow$  GPU
- Prepare inputs for the shader processing
- ▶ Transform vertices into *clip space*  $([x, y, z] \in (-1, 1)^3)$ , bundle attributes (colors, normals) for further processing
- ▶ Prepare primives for rasterization
- Process primitives from clip space, rasterize into *screen space* – generate *fragments*
- $\blacktriangleright$  Custom fragment processing lighting, texturing, ...
- Depth (Z-buffer) and stencil tests, color blending
- ▶ Output image, Z-buffer, stencil buffer, double buffering, rendering to texture
- ▶ Output on screen

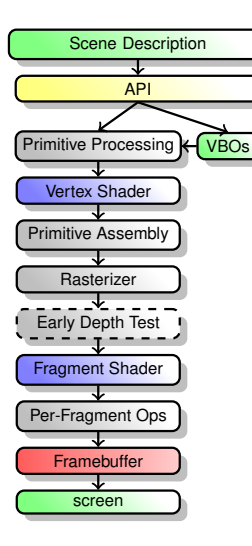

- Boundary representation vertices, edges, faces
- Comunication (draw schedule, data transfers): App  $\leftrightarrow$  GPU driver  $\leftrightarrow$  GPU
- Prepare inputs for the shader processing
- ▶ Transform vertices into *clip space*  $([x, y, z] \in (-1, 1)^3)$ , bundle attributes (colors, normals) for further processing
- ▶ Prepare primives for rasterization
- Process primitives from clip space, rasterize into *screen space* – generate *fragments*
- $\blacktriangleright$  Custom fragment processing lighting, texturing, ...
- Depth (Z-buffer) and stencil tests, color blending
- Output image, Z-buffer, stencil buffer, double buffering, rendering to texture
- ▶ Output on screen

<span id="page-23-0"></span>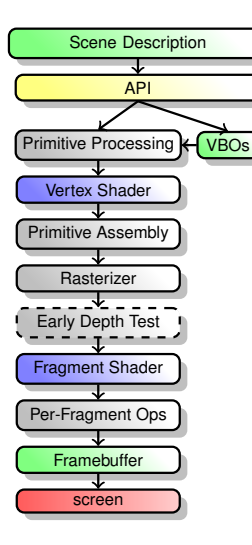

- Boundary representation vertices, edges, faces
- Comunication (draw schedule, data transfers): App  $\leftrightarrow$  GPU driver  $\leftrightarrow$  GPU
- Prepare inputs for the shader processing
- ▶ Transform vertices into *clip space*  $([x, y, z] \in (-1, 1)^3)$ , bundle attributes (colors, normals) for further processing
- ▶ Prepare primives for rasterization
- Process primitives from clip space, rasterize into *screen space* – generate *fragments*
- $\blacktriangleright$  Custom fragment processing lighting, texturing, ...
- Depth (Z-buffer) and stencil tests, color blending
- Output image, Z-buffer, stencil buffer, double buffering, rendering to texture
- Output on screen

# <span id="page-24-0"></span>**OPENGL**

#### ▶ Open standard

- ▶ OpenGL Architecture Review Board (ARB) 1992-2006
- ▶ Khronos Group 2006–
- ▶ Current version 4.6 (released in 2017)
- Multiplatform, language-independent
- Additional functionality possible by HW vendor extensions
- ▶ Open source implementation *Mesa*
	- $\triangleright$  Acting as both a driver and translation layer to other graphics APIs.

## <span id="page-25-0"></span>OPENGL CONCEPTS

- ▶ API formed by set of functions and integer constants
- ▶ Asynchronnous calls (queries) for efficient CPU/GPU parallelism
- $\triangleright$  GL context internal global state owning OGL objects
	- $\blacktriangleright$  Multiple contexts possible (data sharing, etc.)
	- ▶ API calls make modification to *current context*
- ▶ OGL objects (textures, buffers, framebuffers, shader programs, . . . )
	- ▶ Gen/Delete paradigm glGen\*(GLsizei n, GLuint \*objects), glDelete(GLsizei n, const GLuint \*objects)
	- Bind before usage glBind\*(GLenum target, GLuint object)

## <span id="page-26-0"></span>EXAMPLE: VBO AND VAO INITIALIZATION

```
float vertices[ ] = \{−0.5f , −0.5f ,
     0.5f, -0.5f.
     0.0f, 0.5f.
};
unsigned int VBO, VAO:
glGenVertexArrays(1 , &VAO) ;
glGenBuffers(1 , &VBO) ;
// bind the Vertex Array Object first,
// then bind and set vertex buffer(s), and then configure vertex attributes(s).
glBindVertexArray(VAO) ;
glBindBuffer(GL_ARRAY_BUFFER, VBO) ;
glBufferData(GL_ARRAY_BUFFER, size of (vertices), vertices, GL_STATIC_DRAW) ;
\frac{1}{1} index, size, type, normalized, stride, pointer offset
glVertexAttribPointer(0, 2, GL_FLOAT, GL_FALSE, 2 * sizeof(float), (void*)0);
qlEnableVertexAttribArray(0):
```
#### <span id="page-27-0"></span>EXAMPLE: DRAW CALL

```
glUseProgram(shaderProgram) ;
glBindVertexArray(VAO) ;
glDrawArrays(GL POINTS, 0, 3);
```

```
glUseProgram(shaderProgram) ;
glBindVertexArray(VAO) ;
glDrawArrays(GL_LINE_LOOP , 0 , 3) ;
```
glUseProgram(shaderProgram) ; glBindVertexArray(VAO) ; glDrawArrays(GL\_TRIANGLES, 0, 3);

## <span id="page-28-0"></span>RASTERIZER

- ▶ Decomposition of vector primitives into *fragments*
- ▶ Fragment:
	- $\blacktriangleright$  Raster element potentialy attributes to pixel color
	- $\triangleright$  Size: same or smaller (antialiasing) then the target pixel
- Interpolation of vertex attributes linear, barycentric coordinates
- $\triangleright$  Triangles sharing two vertices no overlap, no gap

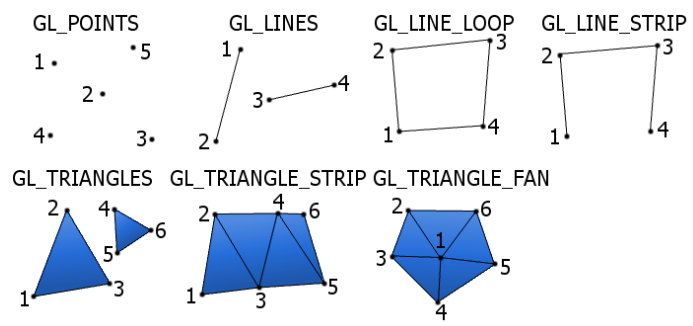

# <span id="page-29-0"></span>OPENGL SHADING LANGUAGE (GLSL)

- $\triangleright$  C based programming language
- $\blacktriangleright$  Programmable pipeline customization

```
/ / vertex shader
int vertexShader = qlCreateShader(GL_VERTEX_SHADER) ;
glShaderSource(vertexShader , 1 , &vertexShaderSource , NULL) ;
glCompileShader(vertexShader) ;
/ / fragment shader
int fragmentShader = glCreateShader(GL_FRAGMENT_SHADER);
glShaderSource(fragmentShader , 1 , &fragmentShaderSource , NULL) ;
glCompileShader(fragmentShader) ;
// link shaders
int shaderProgram = glCreateProgram();
glAttachShader(shaderProgram , vertexShader) ;
glAttachShader(shaderProgram , fragmentShader) ;
glLinkProgram(shaderProgram) ;
```
### <span id="page-30-0"></span>VERTEX SHADER

```
#version 430
in vec3 in vert;
void main() {
  gl_Position = vec4(in\_vert, 1.0);}
```
#### <span id="page-31-0"></span>FRAGMENT SHADER

```
#version 430
// Same color for all fragments and all draw calls
const vec3 color = vec3(1.0, 0.0, 0.0);
out vec4 out_color;
void main() {
   out\_color = vec4(color, 1.0);}
```
Use same color for all fragments.

## <span id="page-32-0"></span>FRAGMENT SHADER II

```
#version 430
   Same color for all fragments per draw call + default \leftrightarrowvalue
uniform vec3 color = vec3(1.0, 0.0, 0.0);
out vec4 out_color;
void main() {
   out\_color = vec4(color, 1.0);}
```
Customize color from CPU side

## <span id="page-33-0"></span>VS ←→ FS OBLIGATIONS

#### ▶ VS obligation: vertex coordinates in "clip space"

- $\triangleright$  for 3D primitive rasterizing
- $\triangleright$  other output varying data are optional (texture coordinates, normals, primary and secondary color, etc.)
- ▶ VS-FS cooperation
	- $\triangleright$  GPU is not aware of data semantics:
	- $\blacktriangleright$  rasterizer unit usually interpolates all the data (perspective correct interpolation)
	- ▶ *flat* option (prevents the interpolation)

## <span id="page-34-0"></span>2D DRAWING: JULIA SET

```
#version 430
vec4 randomColor(int seed) {
    f l o a t r = ( ( seed *
315 + 714) % 255) / 255.0;
    f l o a t g = ( ( seed *
861 + 346) % 255) / 255.0;
    float b = ((seed * 123 + 1068) % 255) / 255.0;
    return vec(1r, a, b, 1.0):
}
in vec2 v text;
out vec4 f color:
uniform vec2 seed = vec2(-0.8, 0.156):
const int maxIter = 100:
void \text{main()}int i = 0;
    \verb|vec2 z| = \verb|vec2 (3.0 * v_test.x, 2.0 * v_test.y);for (; i < maxIter; ++i) {
        \frac{f}{\log x} = (z.x * z.x - z.y * z.y) + seed.x;\begin{array}{rcl} \mathsf{float}\ y = \big(z.y \ * \ z.x \ + \ z.x \ * \ z.y\big) \ + \ \mathsf{seed.y}; \end{array}if ((x * x + y * y) > 4.0) {
             break ;
        }
       z \cdot x = x;
       z \cdot y = y;}
    f color = randomColor(i) ;
\} 35 / 55 \, 55 \, 55 \, 55 \, 55 \, 55 \, 55 \, 55 \, 55 \, 55 \, 55 \, 55 \, 55 \, 55 \, 55 \, 55 \, 55 \, 55 \, 55 \, 55 \, 55 \, 55 \, 55 \, 55 \, 55 \, 55 \, 5
```
# <span id="page-35-0"></span>**[History](#page-35-0)**

# <span id="page-36-0"></span>**SOFTWARE**

PHIGS (Programmer's Hierarchical Interactive Graphics Standard)

- $\triangleright$  80s mid 90s
- Role in early computer graphics development (CAD)
- ▶ ANSI, ISO standard
- $\triangleright$  Slow consumer hardware accelerated video processing, limited 2D graphics
- ▶ Rendering modes:
	- ▶ Wireframe
	- ▶ Flat
	- $\triangleright$  Wireframe + Flat (edge visibility)
	- $\blacktriangleright$  Lit flat
	- ▶ Gouraud

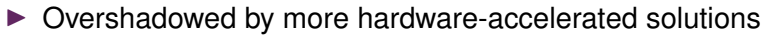

### <span id="page-37-0"></span>VERTEX SHADER – WIREFRAME

```
#version 430
// (Model * View * Projection) matrix
uniform mat4 MVP;
in vec3 in_vert;
void main() {
   // Transform vertex to clip space
   ql_Position = MVP * vec4 (in_vert, 1.0);
}
```
# <span id="page-38-0"></span>SGI

1982 – J. Clark + 7 graduate students 1st generation: Geometry engine – 80s selected workstations:

- ▶ 1983: Iris 1000 graphical terminal to VAX (Motorola 68k @ 8MHz, Geometry Engine, ..)
- ▶ 1984: Iris 2000 (graphical station, Clark GE), Iris 3000
- ▶ 1986: Professional Iris 4D (first MIPS processors)
- 1988: Power series, GTX, Personal Iris 4D
- 1991: Iris Indigo (most popular SGI workstation)
- ▶ 1992: Iris Crimson

# <span id="page-39-0"></span>SGI 2

2nd generation: RealityEngine – 90s

- ▶ 1992: Indigo R4000 (64bit)
- ▶ 1993: Iris Indy (cheap, 3D graphics acceleration option)
- ▶ 1993: Onyx (server with RE2)
- ▶ 1993: Iris Indigo2 (Extreme graphics)
- ▶ 1996: O2 (cheap workstation), InfiniteReality engine
- $\blacktriangleright$  1997: Octane (2 CPUs)
- ▶ 2000: Octane2 (Vpro graphics)
- ▶ 2002: Fuel
- ▶ 2003: Ezro
- ▶ 2008: Virtu (x86, NVIDIA)

## ALMOST A REVOLUTION

- $\triangleright$  IrisVision ('91) IBM PC compatible card
- ▶ 24-bit Z-buffer
- ▶ Limited support by applications AutoCAD 12-13, 3D Studio, . . .
- ▶ Iris GL ⇒ Open GL

▶ 1st graphic accelerator for home PC

- ▶ 1996: 3Dfx Voodoo 1
- ▶ graphic coprocessor ("pass-through")
- ▶ Glide API
- ▶ 1st SLI card (Scan Line Interleave)
	- ▶ 1998: 3Dfx Voodoo2
- ▶ NVIDIA
	- $\blacktriangleright$  1997: NVIDIA Riva 128
	- ▶ 1998: NVIDIA Riva TNT ("TwiNTexel")
- ▶ 1st HW T&L ("transform & lighting")
	- ▶ 1999: NVIDIA GeForce 256

#### $\blacktriangleright$  2000

- ▶ NVIDIA GeForce2
- ▶ ATI Radeon
- ▶ 2001: GPU programming
	- ▶ DirectX 8.0 (vertex shaders, fragment shaders, 1.0, 1.1)
	- ▶ NVIDIA GeForce3, GeForce3 Titanium
	- ▶ DirectX 8.1 (PS 1.2, 1.3, 1.4)
	- ▶ ATI Radeon 8500 (TruForm)
- ▶ 2002: advanced GPU programming
	- ▶ DirectX  $9.0 VS$ , PS 2.0
	- ▶ NVIDIA GeForce4 Titanium
	- ▶ ATI Radeon 9000, 9700 [Pro]

- ▶ 2003: affordable DX9
	- $\triangleright$  cheap DirectX 9.0 compatible cards (VS, PS 2.0)
	- ▶ NVIDIA GeForce FX 5200-5800
	- ▶ ATI Radeon 9800
- ▶ 2004: extended shader programming
	- ▶ DirectX 9.0c (VS, PS 3.0), OpenGL 2.0 (at last!)
	- ▶ NVIDIA GeForce 6800, 6200, 6600
	- ▶ ATI Radeon X800
- ▶ 2005: HW advances
	- ▶ PCI-Express bus
	- ▶ twin GPU systems NVIDIA: SLI, ATI: CrossFire
	- ▶ NVIDIA GeForce 7800
	- ▶ ATI Radeon X550, X850

#### ▶ 2006

- ▶ DirectX 10 (Windows Vista) .. geometry shaders
- ▶ NVIDIA GeForce 7600, 7900
- ▶ ATI Radeon X1800, X1900
- ▶ 2007
	- $\triangleright$  CUDA (NVIDIA) GPGPU programming in C
	- ▶ NVIDIA GeForce 8600, 8800
	- ▶ ATI Radeon R600 (HD 2400, 3850)
- ▶ 2009
	- ▶ OpenGL 3.2, DirectX 11
	- ▶ GPU tesselation
	- ▶ NVIDIA Fermi

#### $\blacktriangleright$  2010

- ▶ OpenGL 4
- ▶ OpenCL: general computing on GPU, multiplatform
- $\triangleright$  2011 2017
	- ▶ computing servers using many GPU cards (NVIDIA Tesla architecture)
	- ▶ OpenGL 4.6
	- ▶ DirectX 12 (Windows 10, Xbox One)
	- ▶ OpenGL ES for mobile platforms (GLES 3.2)
- ▶ 2018 NVIDIA Volta HW raytracing support
- $\blacktriangleright$  other manufacturers
	- ▶ Past: Matrox, 3DLabs, S3, PowerVR (Kyro), SiS
	- ▶ Intel: very good integrated GPUs

# OPENGL HISTORY I

- ▶ OpenGL 1.0 (1992) First release based on Iris GL
- ▶ OpenGL 1.1 (1997) Texture objects
- ▶ OpenGL 1.2 (1998) 3D textures, BGRA and packed pixel formats
- ▶ OpenGL 1.3 (2001) Multitexturing, multisampling, texture compression
- ▶ OpenGL 1.4 (2002) Depth textures
- ▶ OpenGL 1.5 (2003) Vertex Buffer Object (VBO), Occlusion Queries
- ▶ OpenGL 2.0 (2004) GLSL 1.1, MRT, Non Power of Two textures, Point Sprites, Two-sided stencil
- ▶ OpenGL 2.1 (2006) GLSL 1.2, Pixel Buffer Object (PBO), sRGB Textures
- ▶ OpenGL 3.0 (2008) GLSL 1.3, Texture Arrays, Conditional rendering, Frame Buffer Object (FBO), API Deprecation Mechanism
- ▶ OpenGL 3.1 (2009) GLSL 1.4, Instancing, Texture Buffer Object, Uniform Buffer Object, Primitive restart
- ▶ OpenGL 3.2 (2009) GLSL 1.5, Geometry Shader, Multi-sampled textures
- ▶ OpenGL 3.3 (2010) GLSL 3.30 Backports as much function as possible from the OpenGL 4.0 specification

# OPENGL HISTORY II

- ▶ OpenGL 4.0 (2010) GLSL 4.00 Tessellation on GPU, shaders with 64-bit precision
- ▶ OpenGL 4.1 (2010) GLSL 4.10 Developer-friendly debug outputs, compatibility with OpenGL ES 2.0
- ▶ OpenGL 4.2 (2011) GLSL 4.20 Shaders with atomic counters, draw transform feedback instanced, shader packing, performance improvements
- ▶ OpenGL 4.3 (2012) GLSL 4.30 Compute shaders leveraging GPU parallelism, shader storage buffer objects, high-quality ETC2/EAC texture compression, increased memory security, a multi-application robustness extension, compatibility with OpenGL ES 3.0
- ▶ OpenGL 4.4 (2013) GLSL 4.40 Buffer Placement Control, Efficient Asynchronous Queries, Shader Variable Layout, Efficient Multiple Object Binding, Streamlined Porting of Direct3D applications, Bindless Texture Extension, Sparse Texture **Extension**
- ▶ OpenGL 4.5 (2014) GLSL 4.50 Direct State Access (DSA), Flush Control, Robustness, OpenGL ES 3.1 API and shader compatibility, DX11 emulation features
- ▶ OpenGL 4.6 (2017) GLSL 4.60 More efficient geometry processing and shader execution, SPIR-V, anisotropic filtering

# OPENGL – FIXED FUNCTION PIPELINE

#### $\blacktriangleright$  Before shaders

- $\blacktriangleright$  Hardwired transformations, lighting
- $\blacktriangleright$  Texturing + multitexturing combination operators

# OPENGL FFP – LIGHTING MODEL

- $\blacktriangleright$  Gouraud shading
- ▶ Blinn-Phong reflection model
- ▶ Hardcoded maximum number of available lights

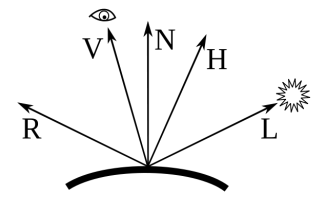

#### Phong:

$$
I_p = k_a i_a + \sum_{m \in \text{ lights}} (k_d (L_m \cdot N) i_{m,d} + k_s (R_m \cdot V)^\alpha i_{m,s}) \tag{1}
$$

$$
R_m = 2(L_m \cdot N)N - L_m \tag{2}
$$

Blinn-Phong:

$$
I_p = k_a i_a + \sum_{m \in \text{lights}} (k_d (L_m \cdot N) i_{m,d} + k_s (N \cdot H)^\alpha i_{m,s})
$$
 (3)

$$
H = normalize(L + V)
$$
 (4)

50 / 55

## BLINN-PHONG SHADER

```
float blinn_phong_specular(
      in vec3 normal.
     in vec3 viewDir,
      in vec3 lightDir,
      in float shininess)
{
  vec3 halfDir = normalize (lightDir + viewDir) ;
   float specAngle = max( dot(halfDir, normal), 0.0);
   return pow(specAngle, shininess*4.0);
}
float phong specular(
     in vec3 normal,
     in vec3 viewDir.
      in vec3 lightDir,
      in float shininess)
{
  vec3 reflectDir = reflect(-lightDir, normal);
   float specAngle = max( dot( reflectDir, viewDir), 0.0);
   return pow(specAngle, shininess);
}
```
### BLINN-PHONG SHADER 2

```
vec3 blinn_phong(
      in vec3 ambientColor,
      in vec3 diffuseColor,
      in vec3 specColor,
      in vec3 normal.
      in vec3 viewDir,
      in vec3 lightColor.
      in vec3 lightDir.
      in float lightPower,
      in float shininess)
{
   float lambertian = max( dot (lightDir, normal), 0.0);
   float specular = 0.0;
   if (lambertian > 0.0) {
      specular = blinn_phong_specular(normal, viewDir, lightDir, shininess);
   }
   r ambientColor +(diffuseColor *
lambertian *
lightColor +
      specColor * specular * lightColor) * lightPower;
}
```
# <span id="page-52-0"></span>[Summary](#page-52-0)

# <span id="page-53-0"></span>SUMMARY: OPENGL CALLS

#### ▶ Shaders:

glCreateShader(), glDeleteShader(), glShaderSource(), glCompileShader(), glAttachShader(), glLinkProgram() glProgramUniform\*(), glGetUniformLocation(), . . .

#### ▶ Buffer objects:

glGenBuffers(), glBindBuffer(), glBufferData(), glBindVertexArray(), glGenVertexArrays(), glVertexAttribPointer(), glEnableVertexAttribArray(), glDeleteVertexArrays(), glDeleteVertexArrays()

#### ▶ Drawing:

glDrawElements(), glDrawArrays()

#### ▶ Other:

glViewPort(), glClearColor(), glClear(), glFinish()

## <span id="page-54-0"></span>SUMMARY: GLSL DATA TYPES

- ▶ Scalars: bool, int, uin, float, double
- ▶ Vectors:

bvecn, ivecn, uvecn, vecn, dvecn  $(n \in 2, 3, 4)$ 

- $\triangleright$  Swizzling: someVec.x, someVec.y, someVec.xyxx
- ▶ Matrices:

matnxm, matn  $(n, m \in 2, 3, 4)$ 

- ▶ Arrays and structs
- $\blacktriangleright$  Storage qualifiers: constant, in, out, uniform, . . .